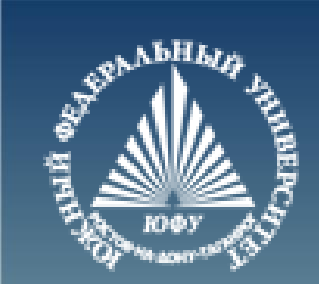

# **Логические операции. MATLAB**

Лекция #3

Пустовалова О.Г. доцент. каф. мат.мод. ИММиКН ЮФУ

# **Содержание**

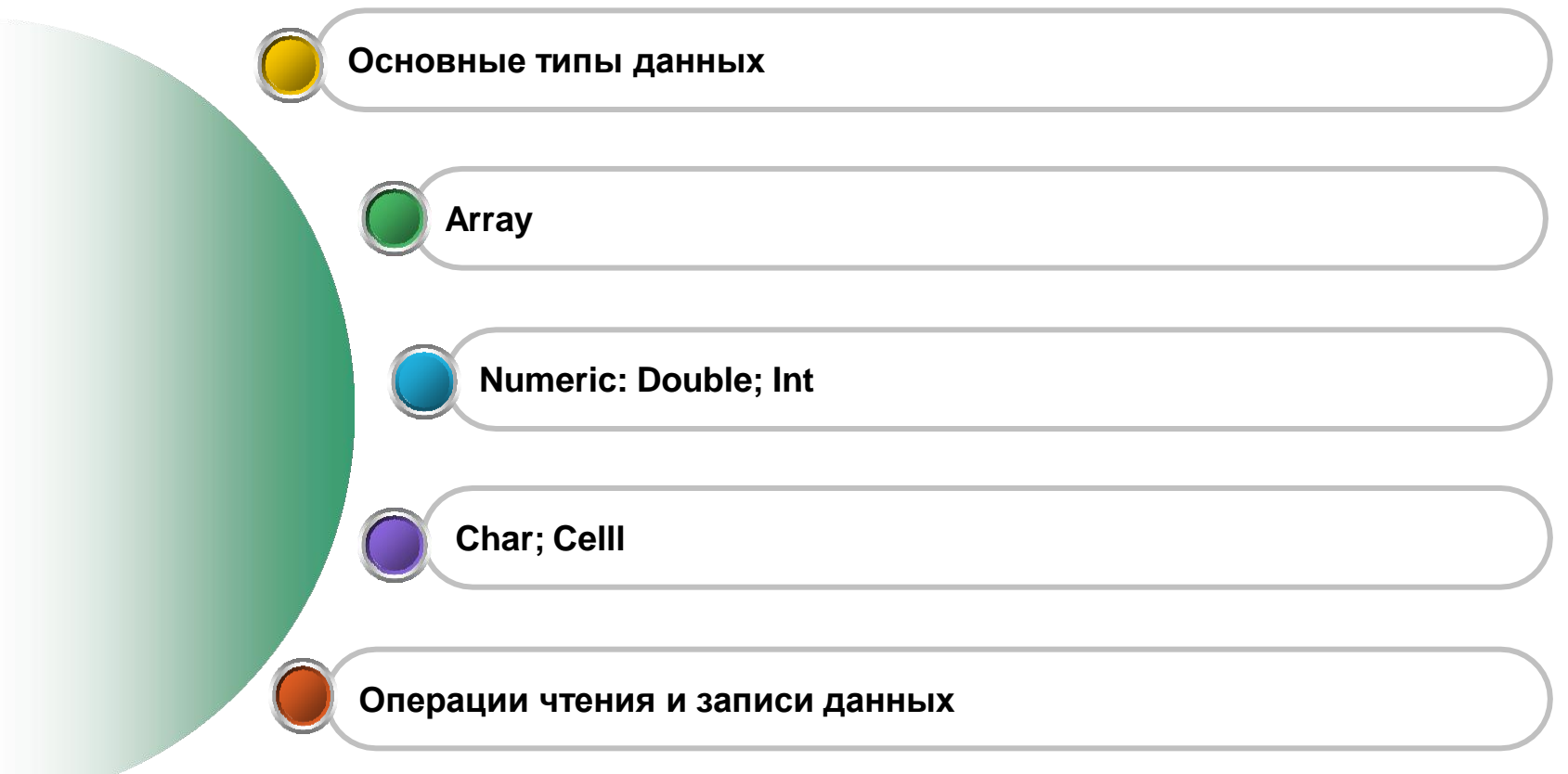

# **Логические операции с матрицами**

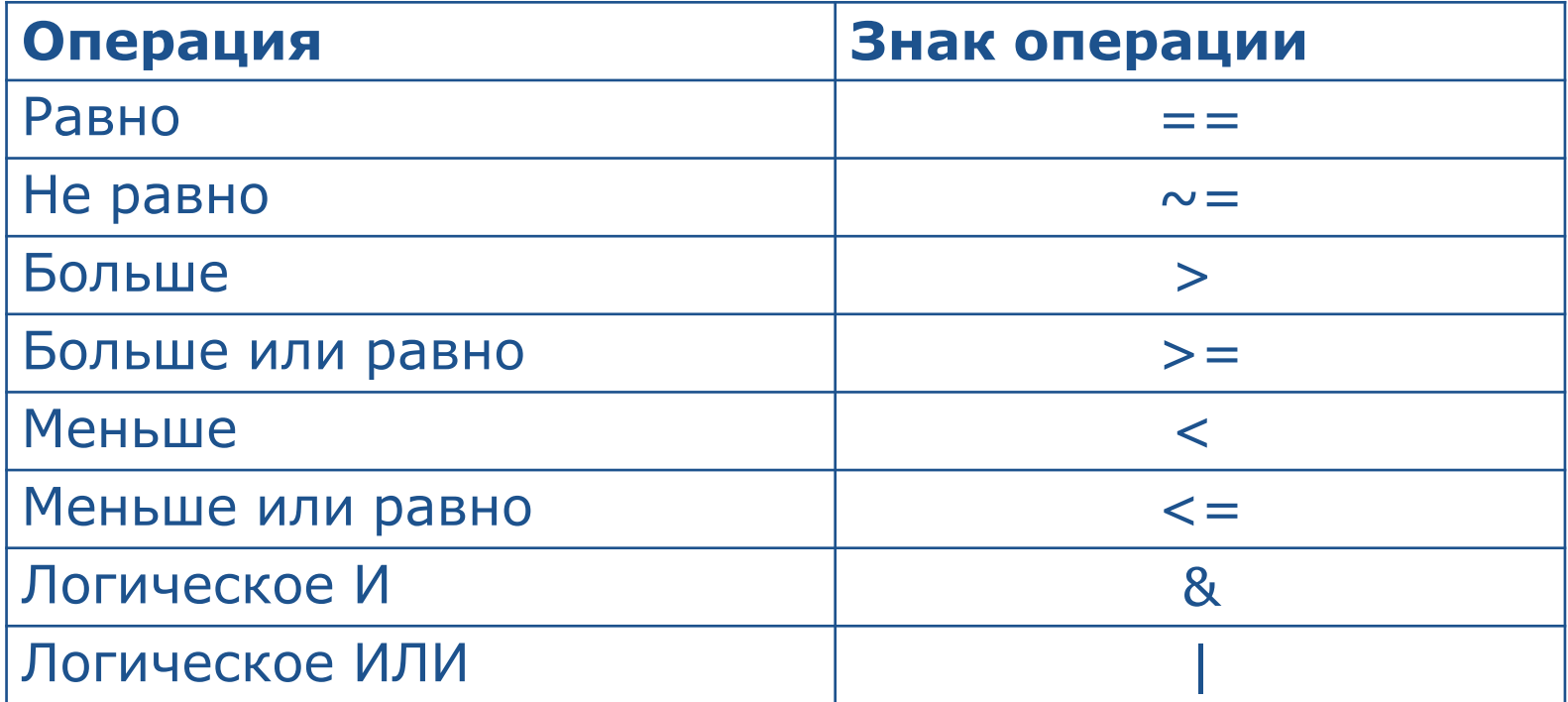

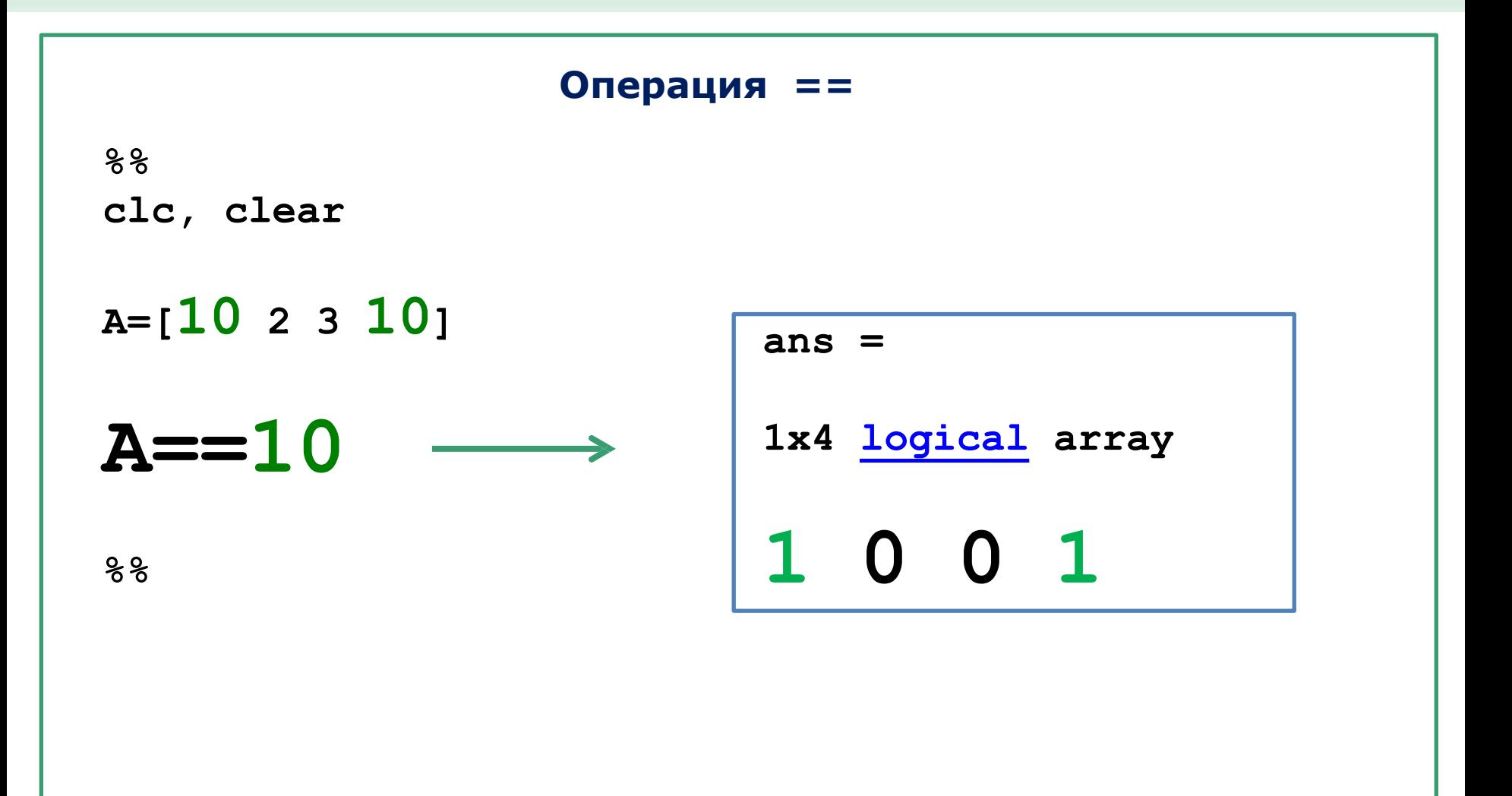

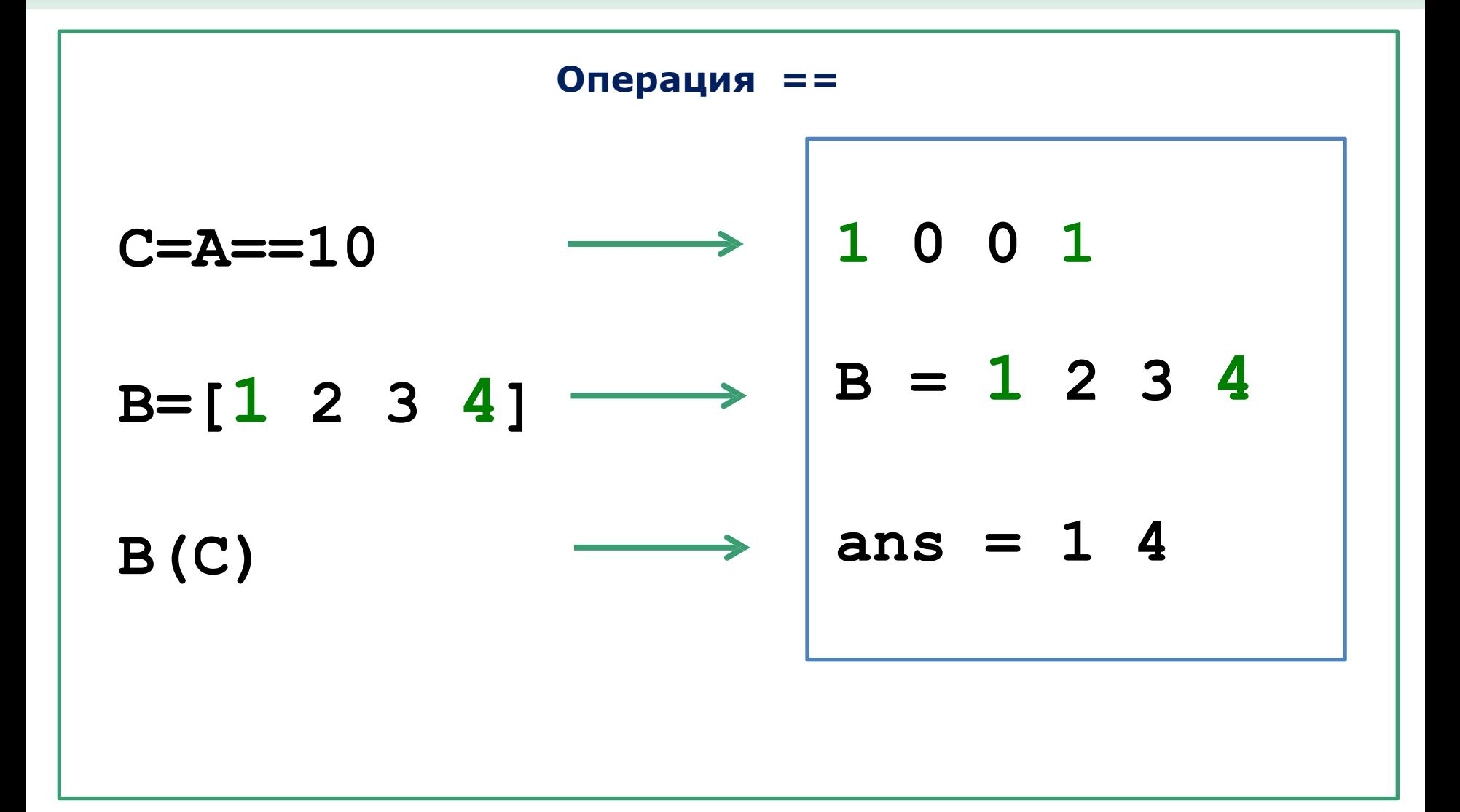

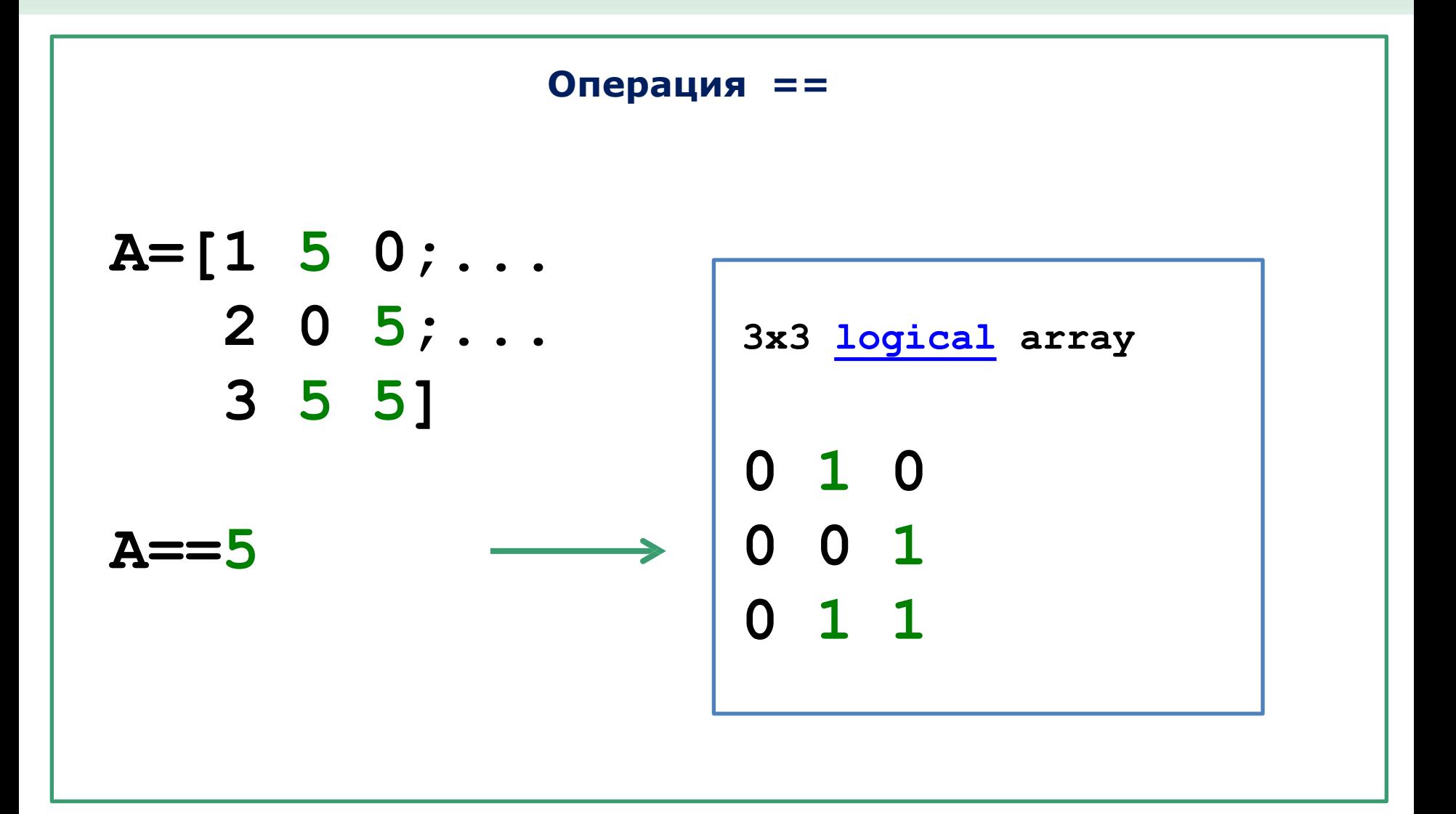

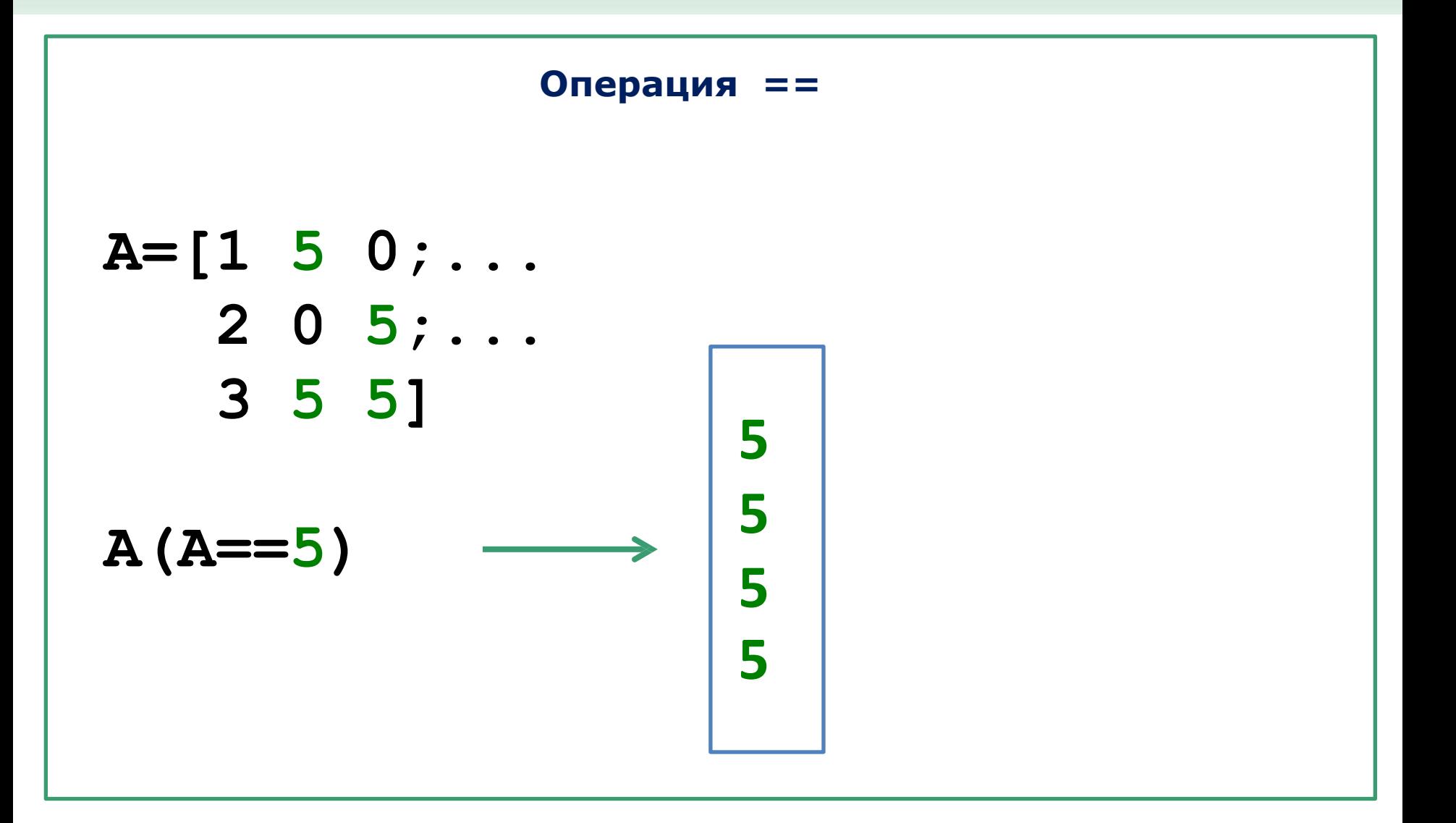

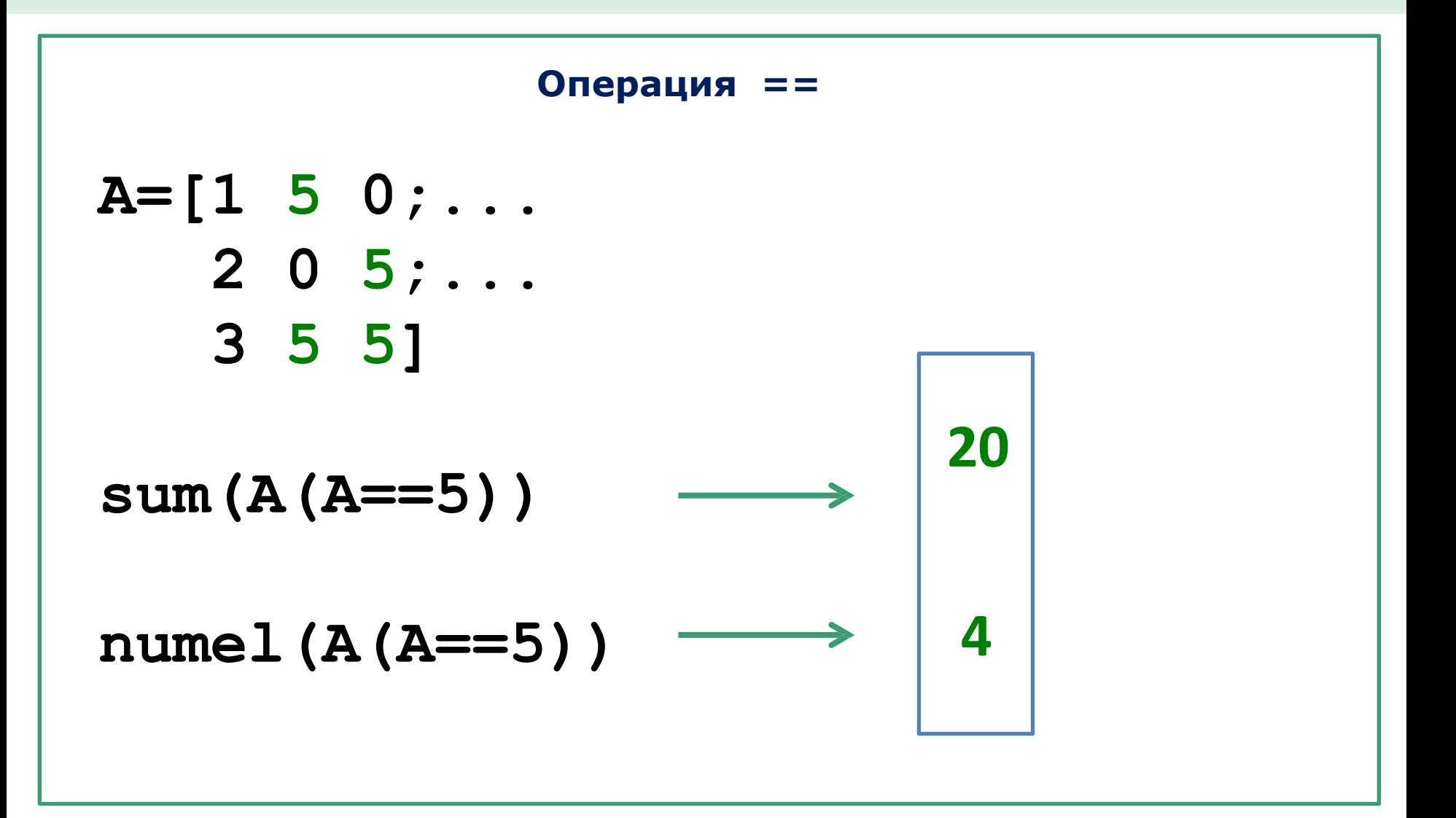

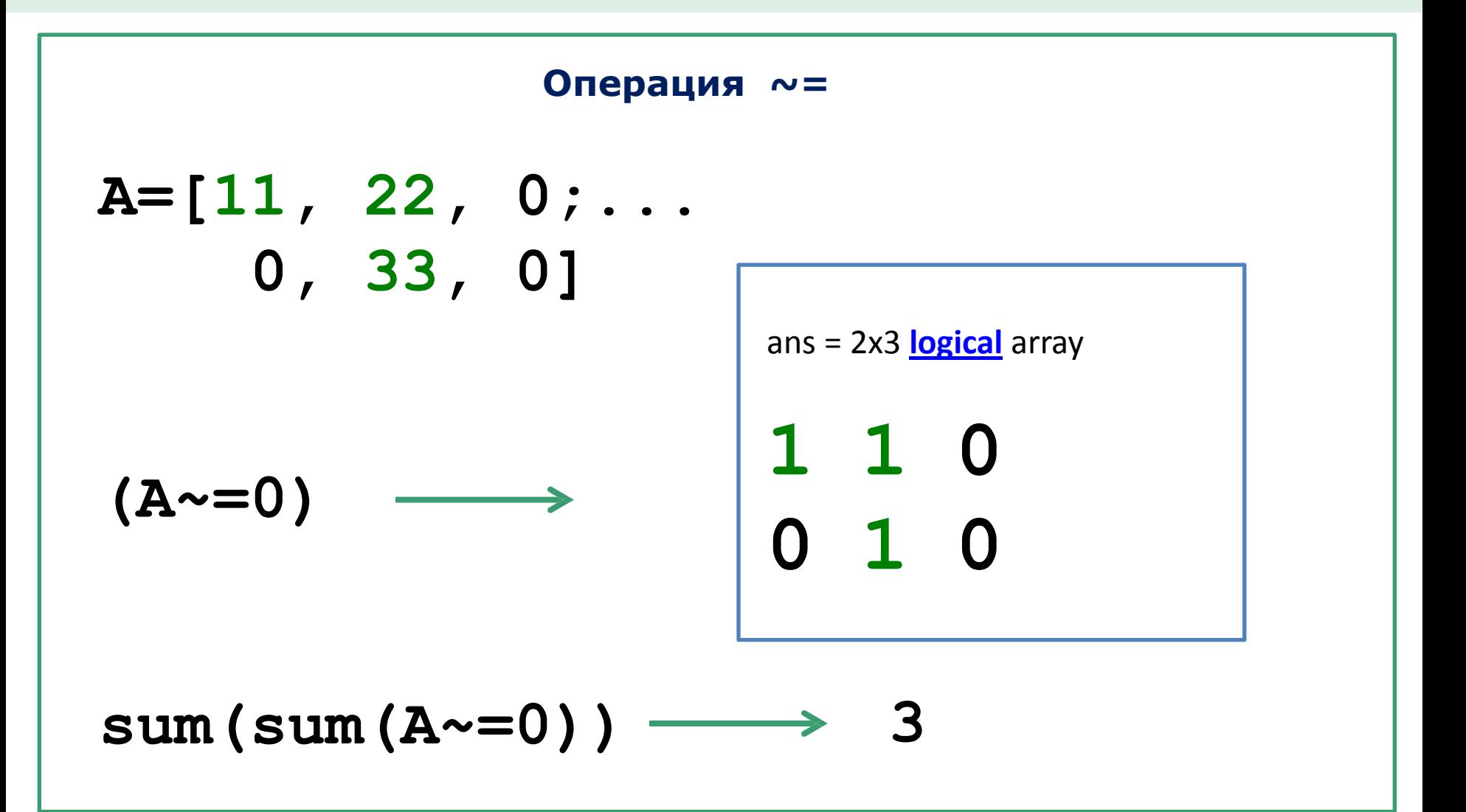

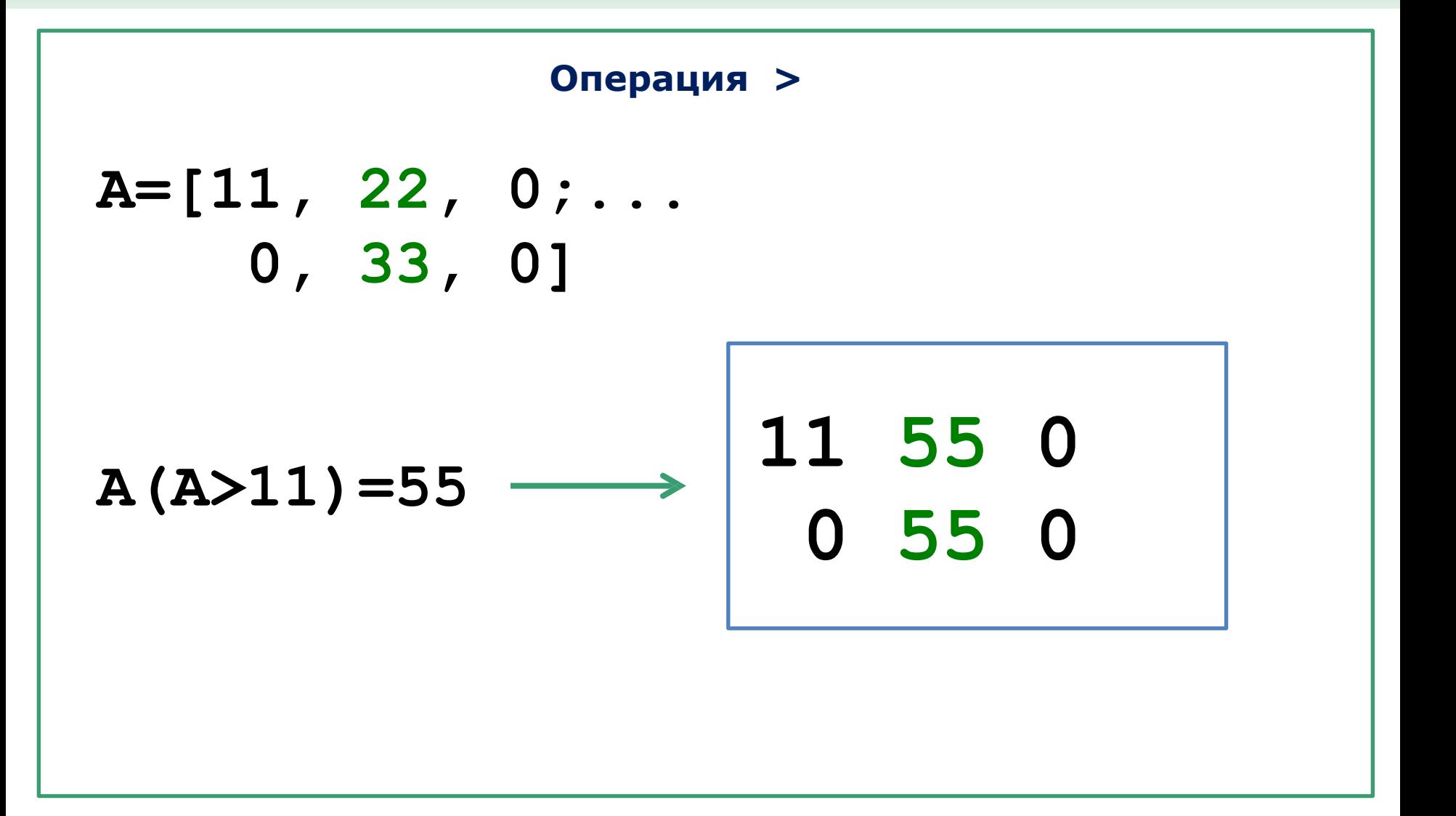

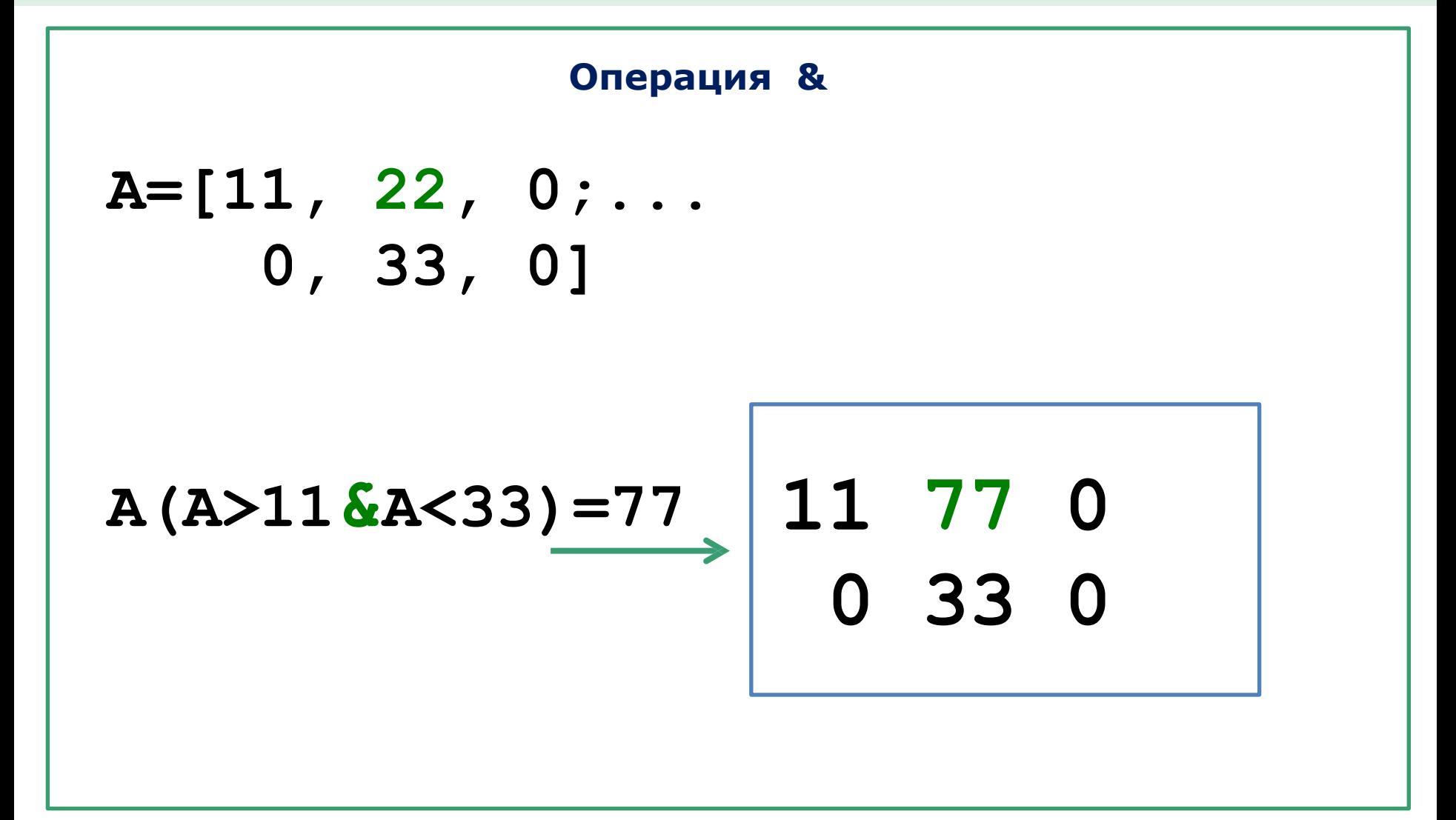

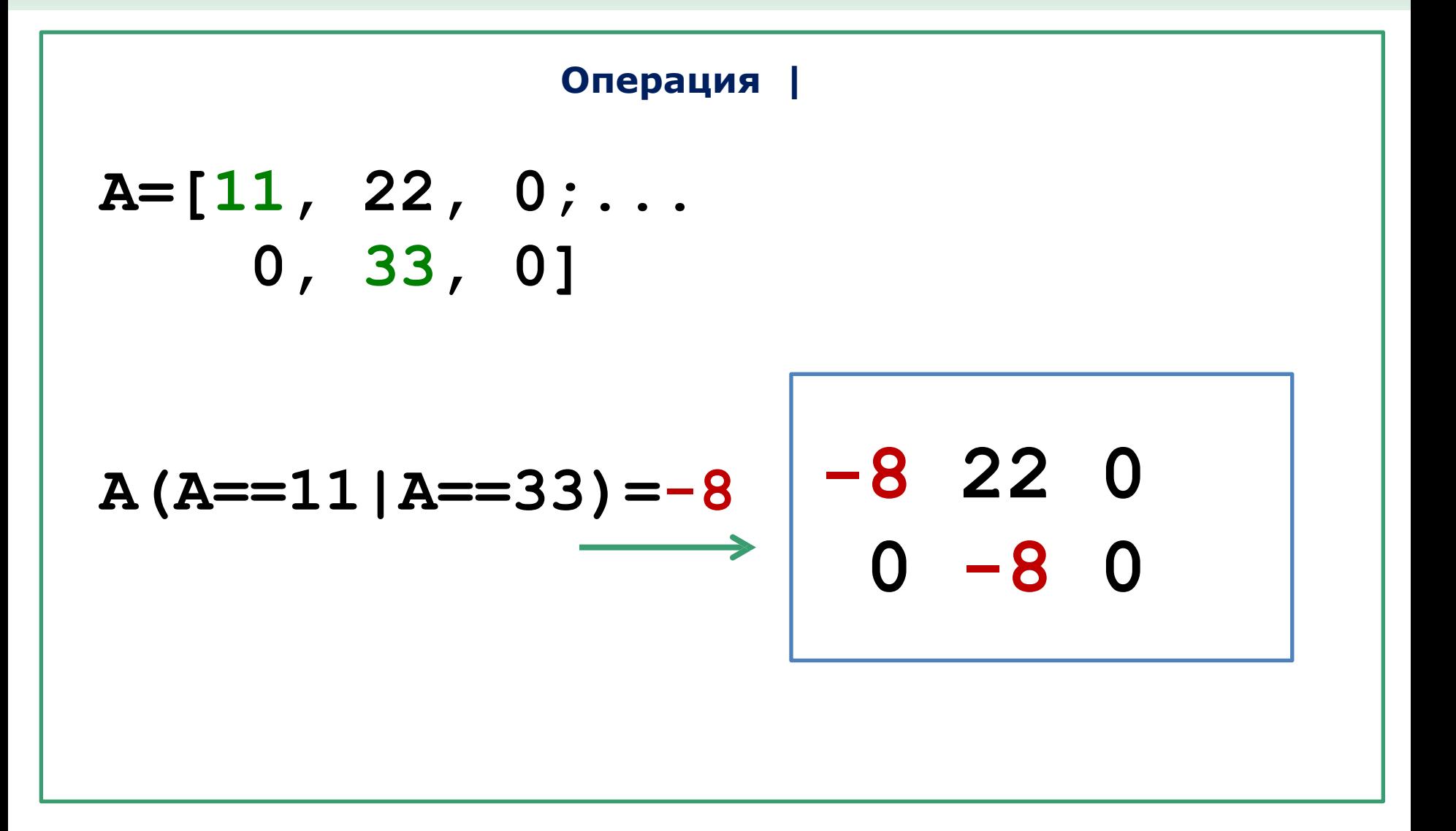

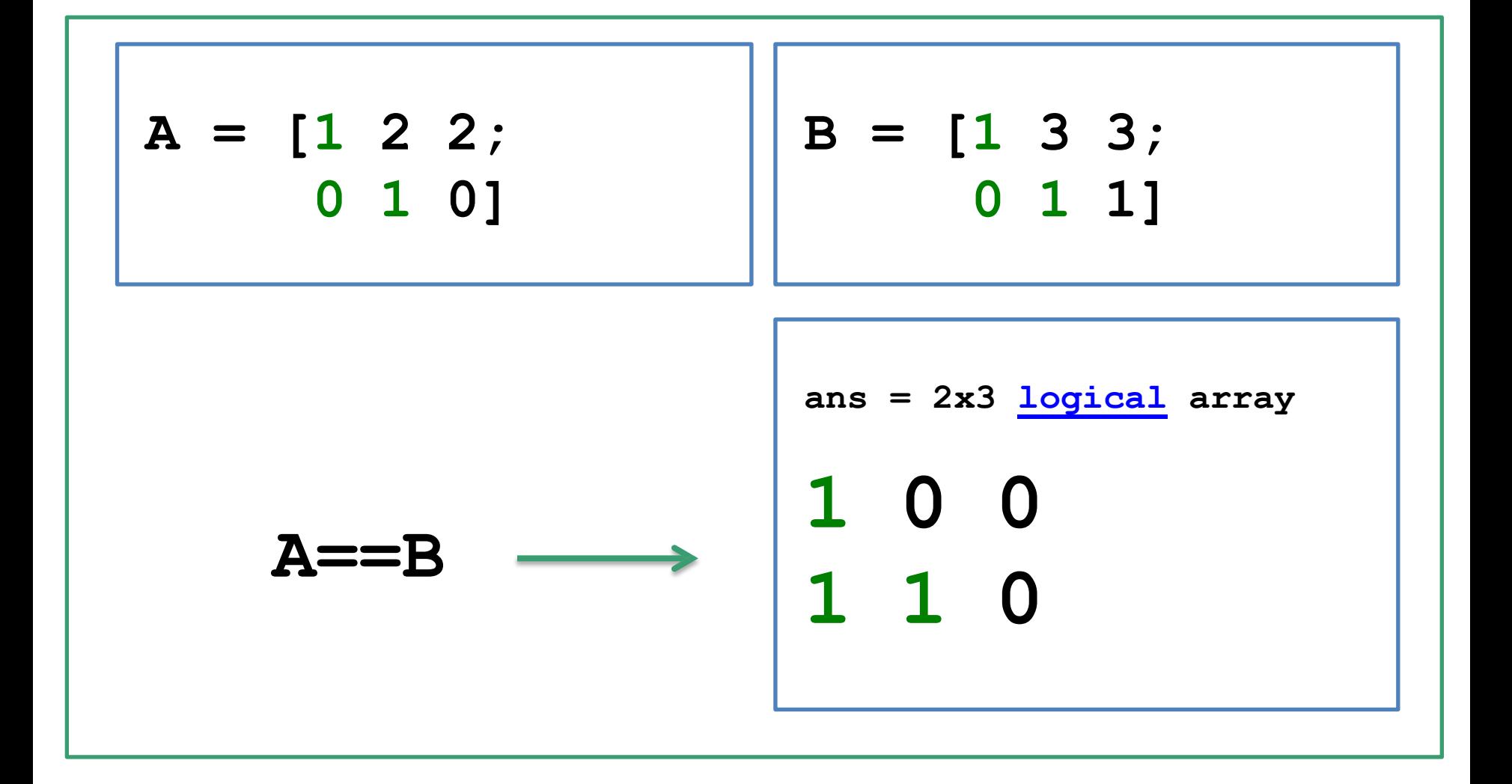

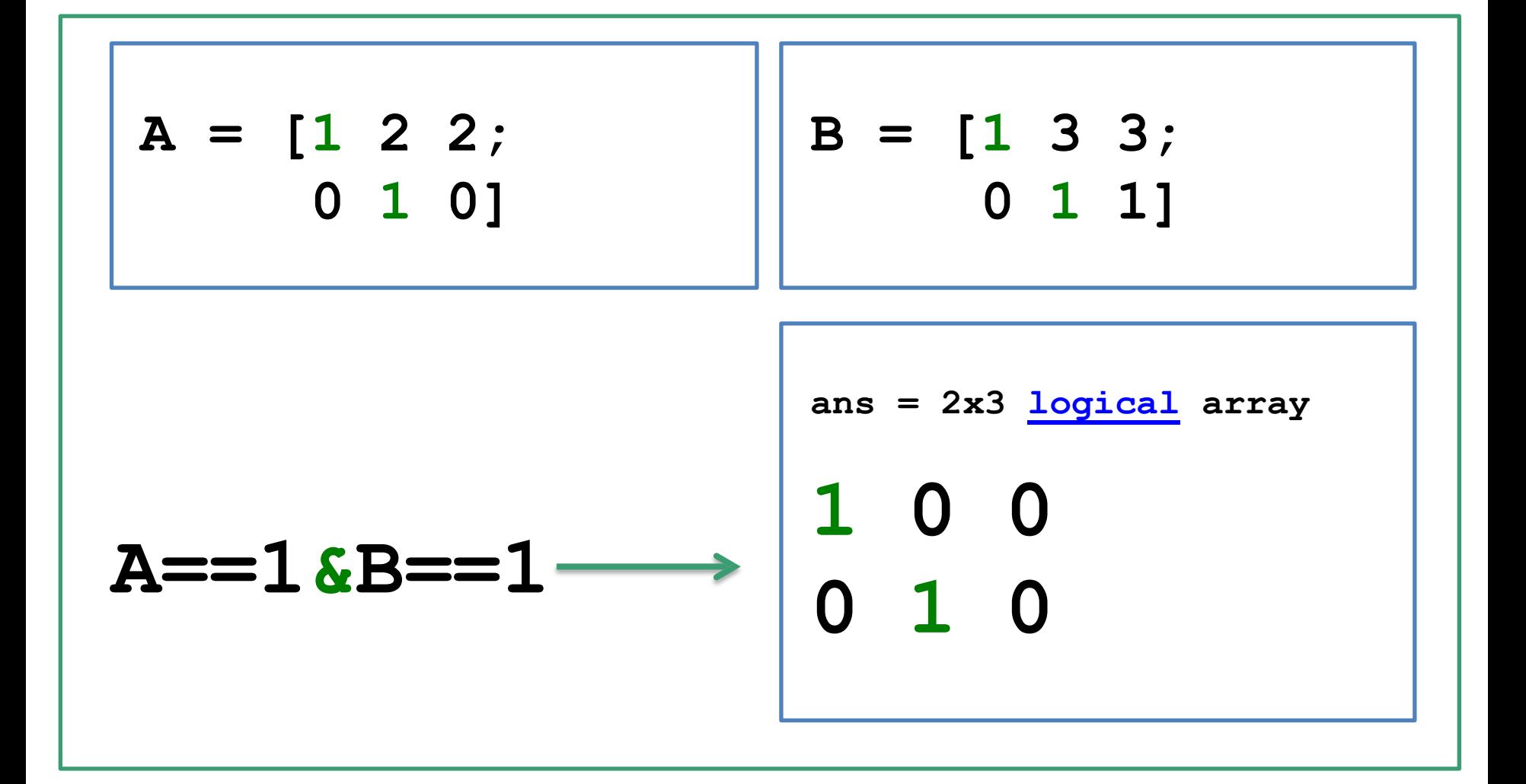

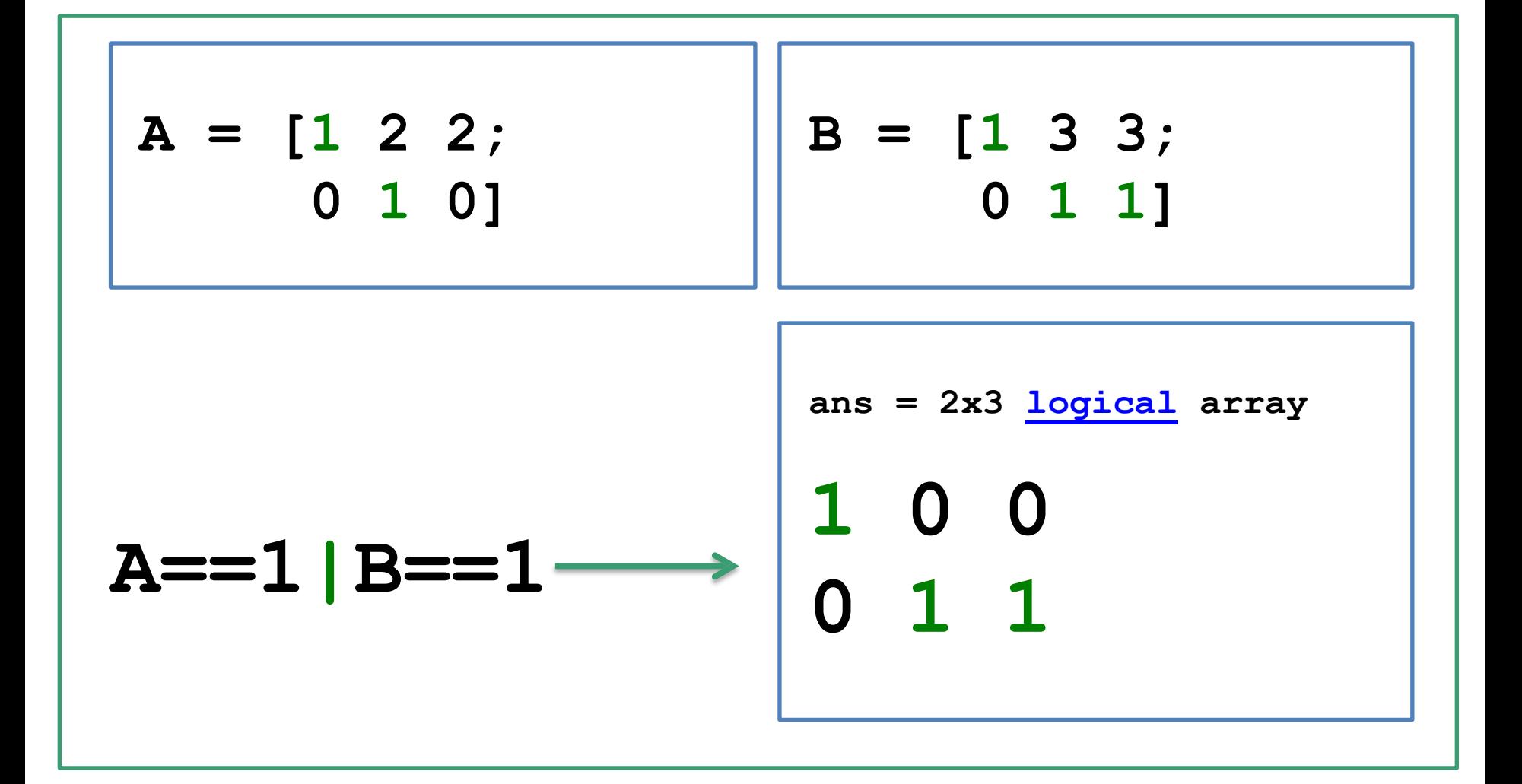

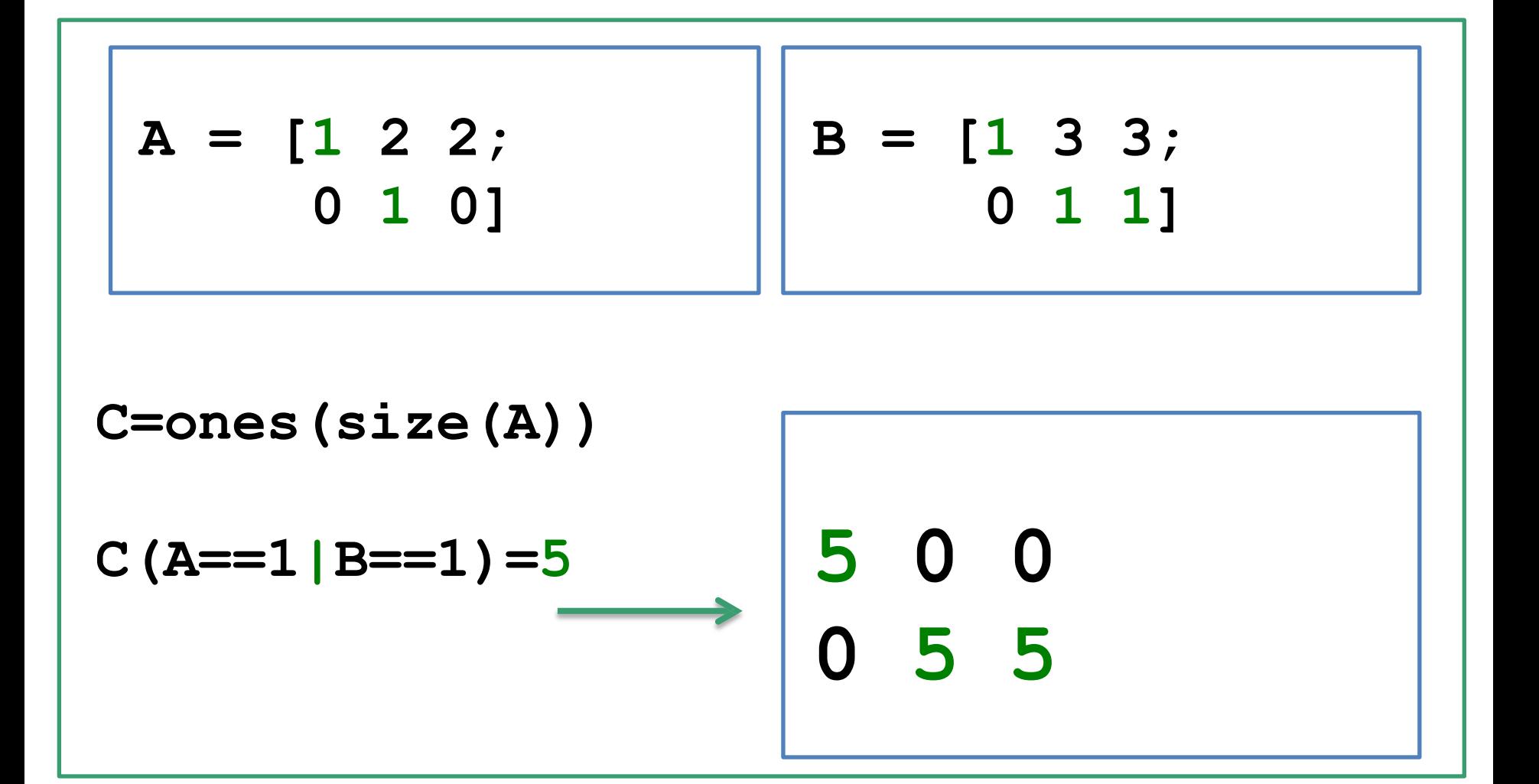

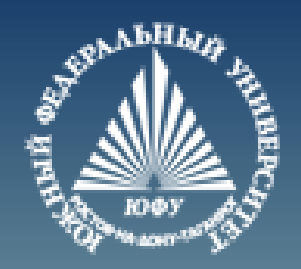

# **Cnack60 3a BHMMaHMe!**